## **Алгоритм**

## - СПРАВОЧНИК СПЕЦИАЛИСТА-ПО ОХРАНЕ ТРУДА

## Как действовать, если СФР отказался возмещать расходы на мероприятия по ОТ

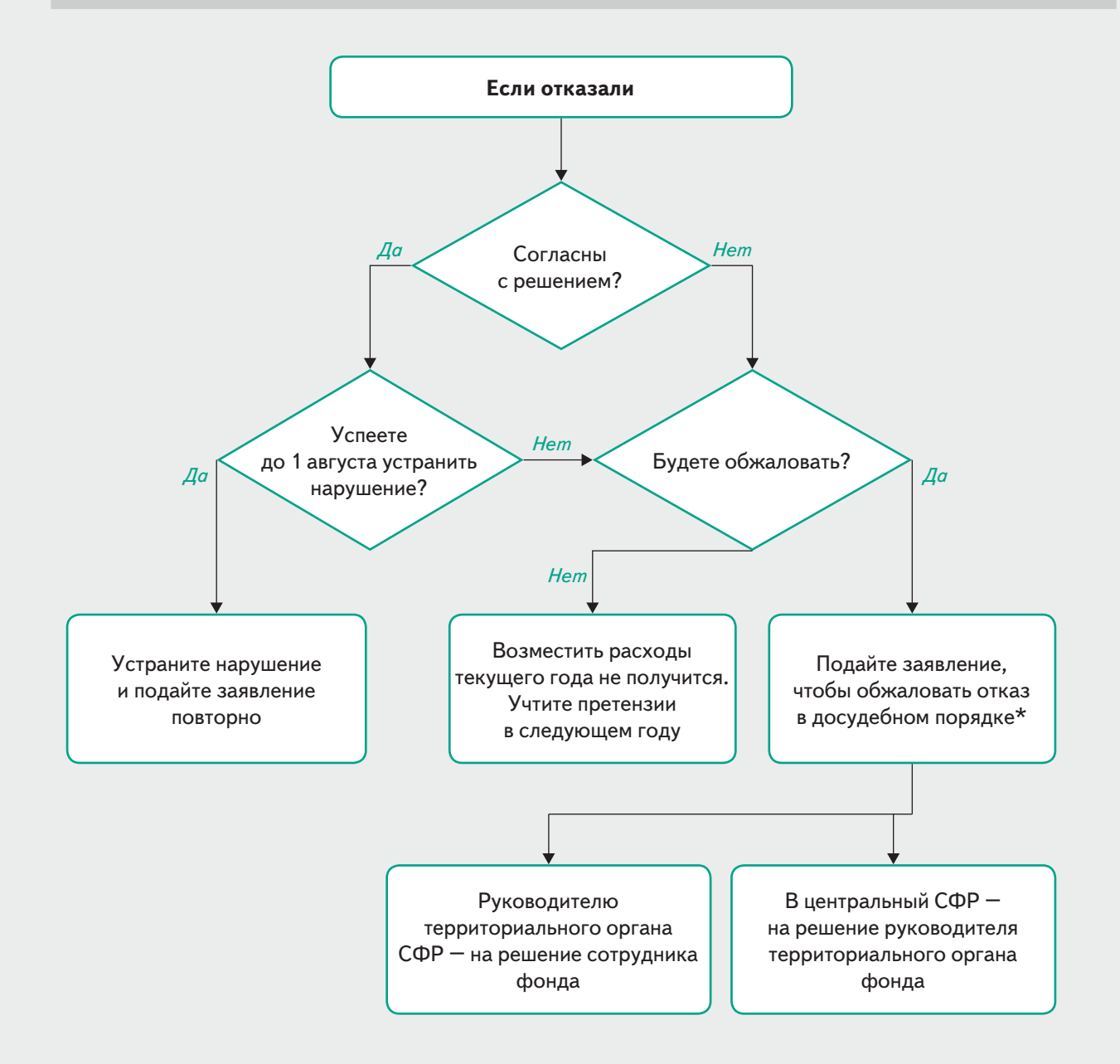

\* Порядок обжалования устанавливает глава V Регламента. Процедуру, как подать заявление, уточните в местном органе СФР или на его сайте, либо там, где подавали заявление – в МФЦ или на Госуслугах (п. 117 Регламента).